# **Set Printer TRUETYPE**

## **Description**

The TRUETYPE message is used to set the TrueType mode.

#### **Parameters**

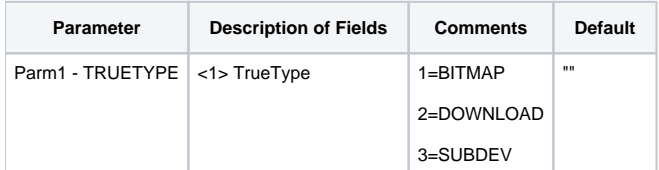

## Remarks

The BITMAP mode prints TrueType fonts as graphics, the DOWNLOAD mode downloads TrueType fonts as soft fonts, and the SUBDEV mode substitute device fonts for TrueType fonts. Always check the return value of Set\_Printer to make sure your printer can support the TrueType mode.

Most dot-matrix printers will use the BITMAP, Hewlett-Packard printers usually use DOWNLOAD, and PostScript printers will use SUBDEV.

### Example

```
/* The following example shows how to use the TRUETYPE message. */declare function Set_Printer
stat = Set_Printer("INIT") ;* Start printing
stat = Set_Printer("TRUETYPE", 2) ;* download
stat = Set_Printer("TEXT", "Testing")
stat = Set_Printer("TERM") ;* End printing
```